#### $<<$ AutoCAD 2009

 $<<$ AutoCAD 2009

- 13 ISBN 9787115204622
- 10 ISBN 7115204624

出版时间:2009-6

页数:200

PDF

更多资源请访问:http://www.tushu007.com

, tushu007.com  $<<$ AutoCAD 2009

AutoCAD AutoCAD

10 AutoCAD

## $<<$ AutoCAD 2009

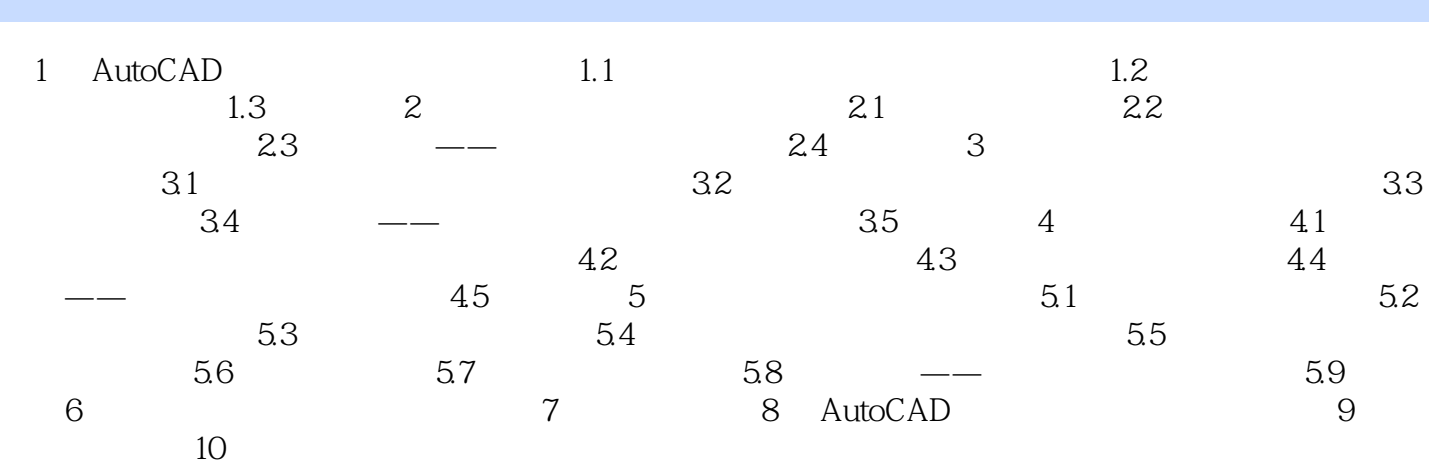

### $<<$ AutoCAD 2009

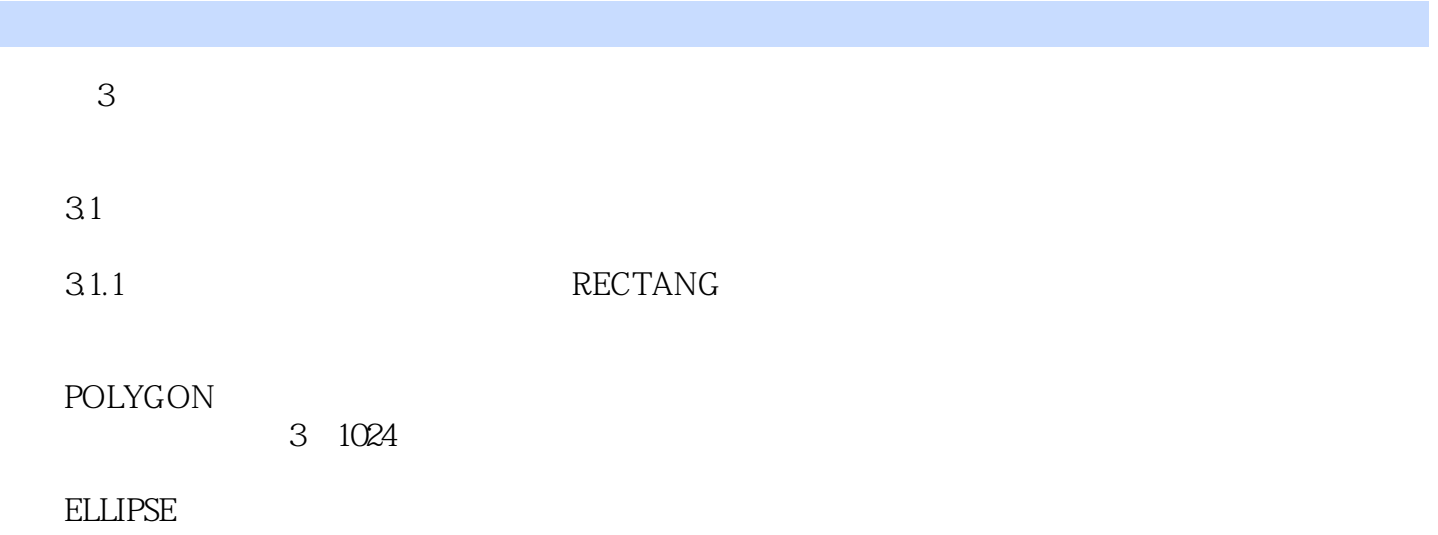

……

章节摘录

#### $<<$ AutoCAD 2009

AutoCAD 2009  $+$  +  $+$   $+$ 

AutoCAD 2009 https://www.autoCAD AutoCAD

# $<<$ AutoCAD 2009

本站所提供下载的PDF图书仅提供预览和简介,请支持正版图书。

更多资源请访问:http://www.tushu007.com